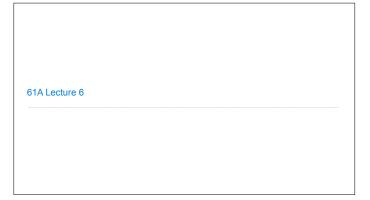

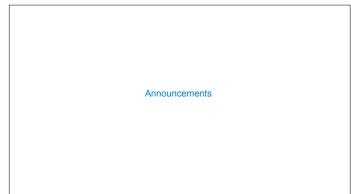

## **Recursive Functions**

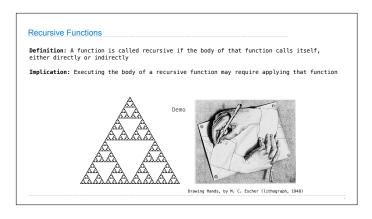

### Digit Sums

# 2+0+1+6 = 9

·If a number a is divisible by 9, then  $sum\_digits(a)$  is also divisible by 9 ·Useful for typo detection!

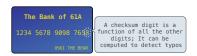

• Credit cards actually use the Luhn algorithm, which we'll implement after sum\_digits

# The Problem Within the Problem The sum of the digits of 6 is 6. Likewise for any one-digit (non-negative) number (i.e., < 10). The sum of the digits of 2016 is 201 6 Sum of these digits + This digit That is, we can break the problem of summing the digits of 2016 into a smaller instance of the same problem, plus some extra stuff. We call this recursion

```
Sum Digits Without a While Statement

def split(n):
    """Split positive n into all but its last digit and its last digit."""
    return n // 10, n % 10

def sum_digits(n):
    """Return the sum of the digits of positive integer n."""
    if n < 10:
        return n
    else:
        all_but_last, last = split(n)
        return sum_digits(all_but_last) + last
```

```
The Anatomy of a Recursive Function

The def statement header is similar to other functions
Conditional statements check for base cases
Base cases are evaluated without recursive calls
Recursive cases are evaluated with recursive calls

def sum_digits(n):

"""Return the sum of the digits of positive integer n."""

if n < 10:
    return n
else:
    all_but_last, last = split(n)
    return sum_digits(all_but_last) + last

(Demo)
```

# Recursion in Environment Diagrams

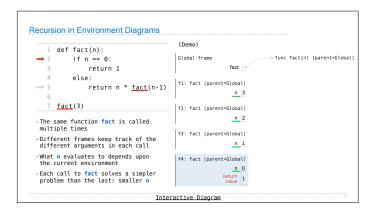

Verifying Recursive Functions

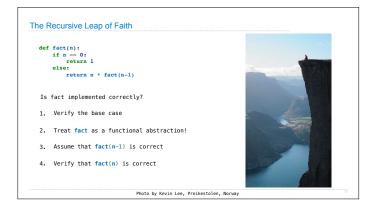

Mutual Recursion

The Luhn Algorithm Used to verify credit card numbers From Wikipedia: <a href="http://en.wikipedia.org/wiki/Luhn\_algorithm">http://en.wikipedia.org/wiki/Luhn\_algorithm</a> • First: From the rightmost digit, which is the check digit, moving left, double the value of every second digit; if product of this doubling operation is greater than 9 (e.g., 7 \* 2 = 14), then sum the digits of the products (e.g., 10: 1 + 0 = 1, 14: 1 + 4 = 5) • Second: Take the sum of all the digits 1 3 8 7 4 3 1+6=7 2 3 3 = 30 The Luhn sum of a valid credit card number is a multiple of 10 (Demo)

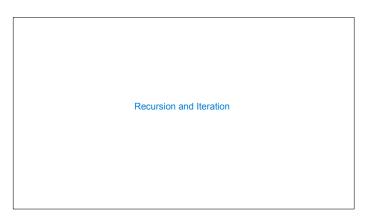

```
Converting Recursion to Iteration

Can be tricky: Iteration is a special case of recursion.

Idea: Figure out what state must be maintained by the iterative function.

def sum_digits(n):

"""Return the sum of the digits of positive integer n."""

if n < 10:

return n

else:

all_but_last, last = split(n)

return [sum_digits(all_but_last) + last]

What's left to sum

(Demo)
```

```
Converting Iteration to Recursion

More formulaic: Iteration is a special case of recursion.

Idea: The state of an iteration can be passed as arguments.

def sum_digits_iter(n):
    digit_sum = 0
    while n > 0:
        n, last = split(n)
        digit_sum = digit_sum + last
        return digit_sum

def sum_digits_rec(n, digit_sum):
    if n = 0:
        return digit_sum
        else:
        n, last = split(n)
        return sum_digits_rec(n, digit_sum + last)
```